## SEMBA\_FHIT\_TARGETS\_UP

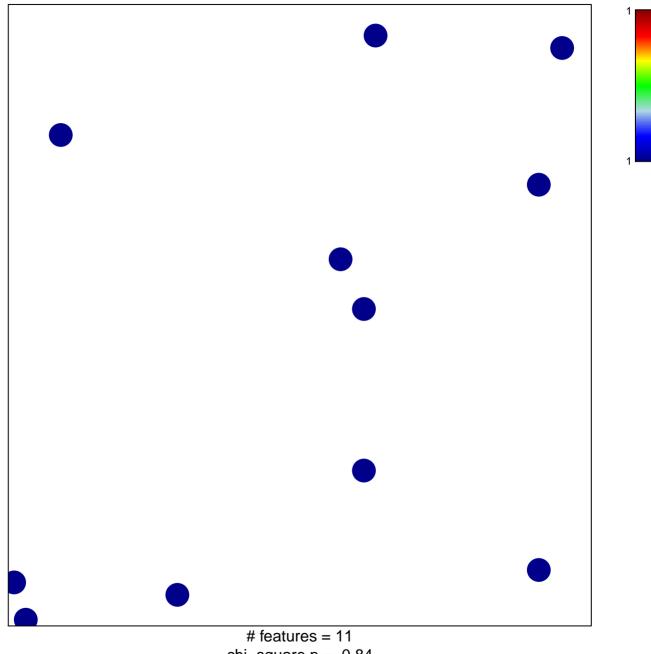

chi-square p = 0.84

## SEMBA\_FHIT\_TARGETS\_UP

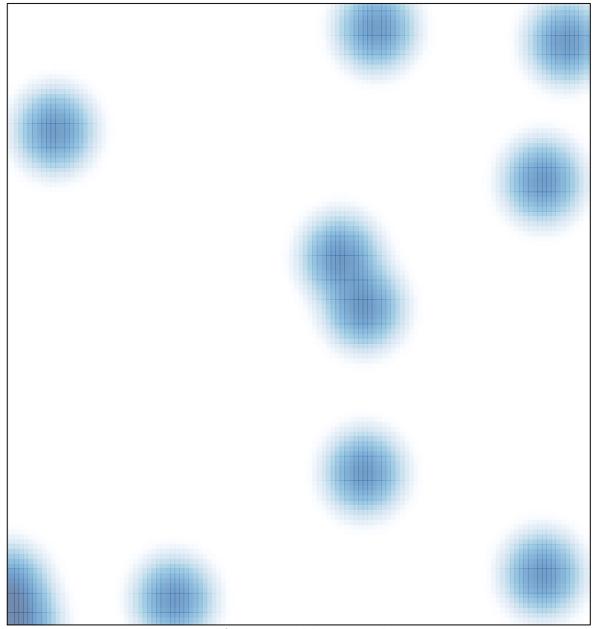

# features = 11, max = 1